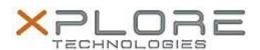

# Motion Computing Software Release Note

| Name                             | Sierra Wireless MC8355 (Gobi3000) Driver Package                |
|----------------------------------|-----------------------------------------------------------------|
| File Name                        | Sierra_Wireless_MC8355_Win8_32-64bit_3.16.1311.4013_B4018-1.zip |
| Release Date                     | August 25, 2014                                                 |
| This Version                     | DrvrPkg 3.16.1311.4013 B4018-1                                  |
| Replaces<br>Version              | All previous versions                                           |
| Intended Users                   | J3500/J3600, C5v/F5v/C5t/F5t/C5te/F5te, and CL900               |
| Intended<br>Product              | J3500/J3600, C5v/F5v/C5t/F5t/C5te/F5te and CL900                |
| File Size                        | 61 MB                                                           |
| Supported<br>Operating<br>System | Windows 8 (32/64-bit)                                           |

#### **Fixes in this Release**

• SETUSBCOMP=08, same driver as previous release, but previous release used incompatible SETUSBCOMP setting (10)

#### What's New in this Release

None

#### **Known Issues and Limitations**

• This is the last driver package with support for MC8355 (Gobi3000)

## **Installation and Configuration Instructions**

## To install MC8355 (Gobi3000), perform the following steps:

- 1. Disable Mobile Broadband on the Wireless tab in Motion Dashboard
- 2. Uninstall any previously installed Qualcomm Gobi Single Installer Package through Control Panel → Programs and Features
- 3. Click **download** to save the **DriverPkg** to the directory of your choice.
- 4. **Unzip** the file to a location on your local drive.
- 5. Double-click **Setup.exe** and follow the prompts
- 6. Enable Mobile Broadband on the Wireless tab in Motion Dashboard

The following devices will be installed

- Sierra Wireless WWAN Device
- Sierra Wireless DM Port (COMx)
- Sierra Wireless NMEA Port (COMx)
- Sierra Wireless WWAN Modem
- Sierra Wireless Mobile Broadband Network Adapter

## Licensing

Refer to your applicable end-user licensing agreement for usage terms.